## **VisTrails: Enabling Interactive, Multiple-View Visualizations**

**Louis Bavoil Steven P. Callahan Juliana Freire Claudio T. Silva Carlos Scheidegger Huy T. Vo University of Utah** **Patricia Crossno Sandia**

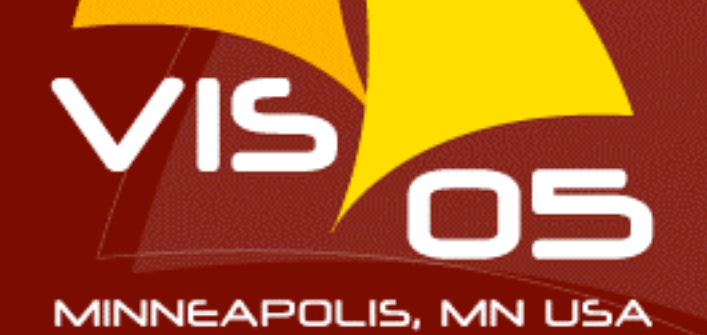

# **Motivation**

- ► Develop a system to enable the creation and maintenance of a large number of complex visualizations
	- Ability to create complex pipelines
	- Ability to track changes to visualizations
	- Need to enable comparisons:
		- Across multiple versions of the same visualization
		- Same visualization on different sets of data
	- Efficient, easy to use, portable, and simple to implement

### **Motivating Example: CORIE**

➤ CORIE is an Environmental Observation and Forecasting Systems (EOFS) that combines real-time sensor measurements with advanced computer models to increase reliability of complex, dynamic environmental systems

➤ Thousands of visualizations daily

• No management infrastructure

VIS OS

➤ http://www.ccalmr.ogi.edu/CORIE/

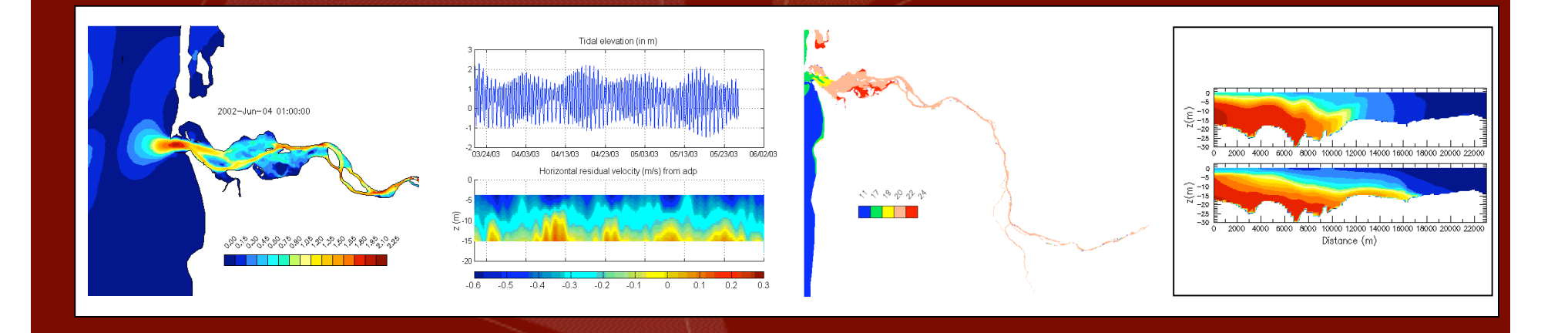

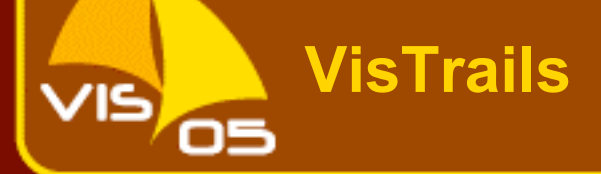

► A new system that enables interactive, multiple-view visualizations

- Simplify the creation and maintenance of a large number of visualizations
- Detailed provenance of visualization results
- Separation between pipeline specification and execution instances
- Optimization of execution through caching

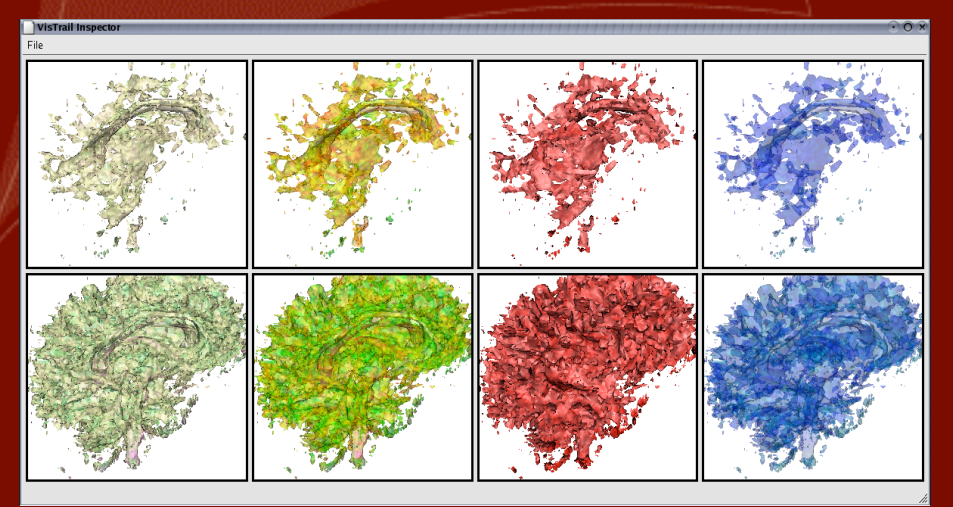

# **Previous Work**

- Many previous dataflow visualization systems
	- Paraview, Opendx, SCIRun, IRIS Explorer, many others
- Kreuseler et al.: tree history for exploratory data mining
	- Readily applicable to exploratory visualization
	- Tree provides provenance of the process
- ➤ Brodlie et al.: extension of IRIS Explorer over Grid resources
- ➤ Jankun-Kelly and Ma use a spreadsheet-like interface to aid exploration
- ➤ Jankun-Kelly et al provide a model for the visualization exploration process
	- See paper for details

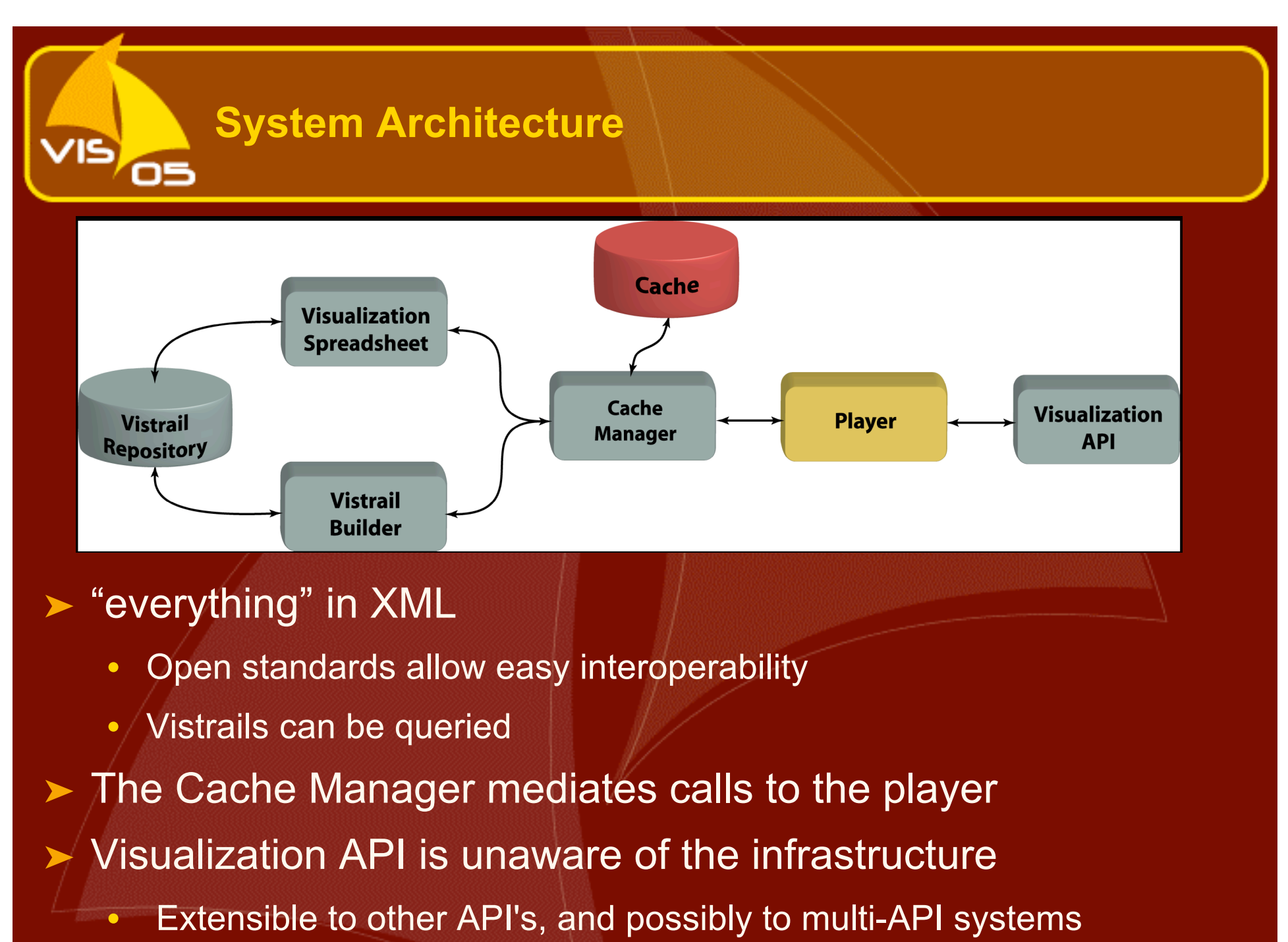

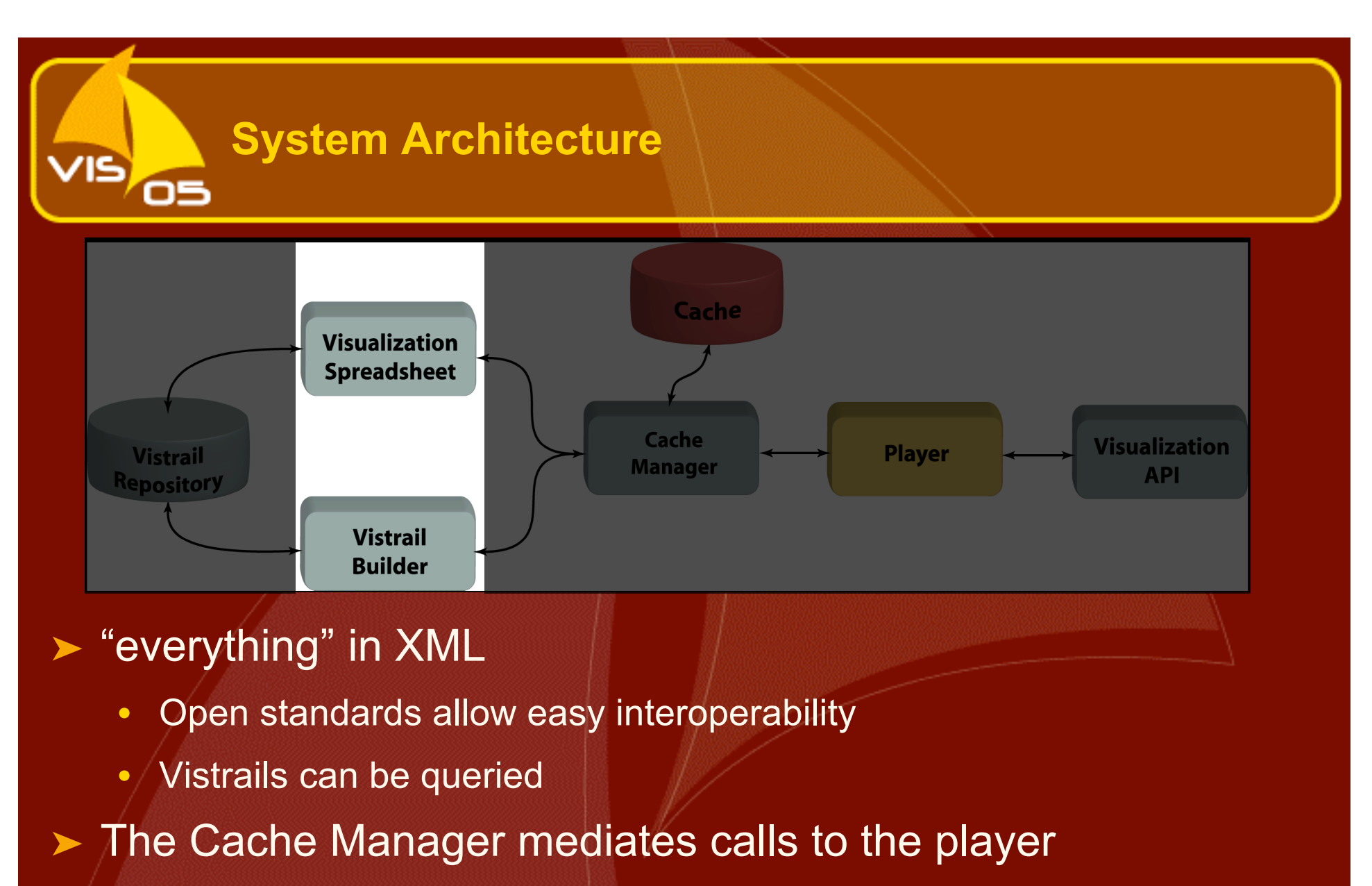

➤ Visualization API is unaware of the infrastructure

Extensible to other API's, and possibly to multi-API systems

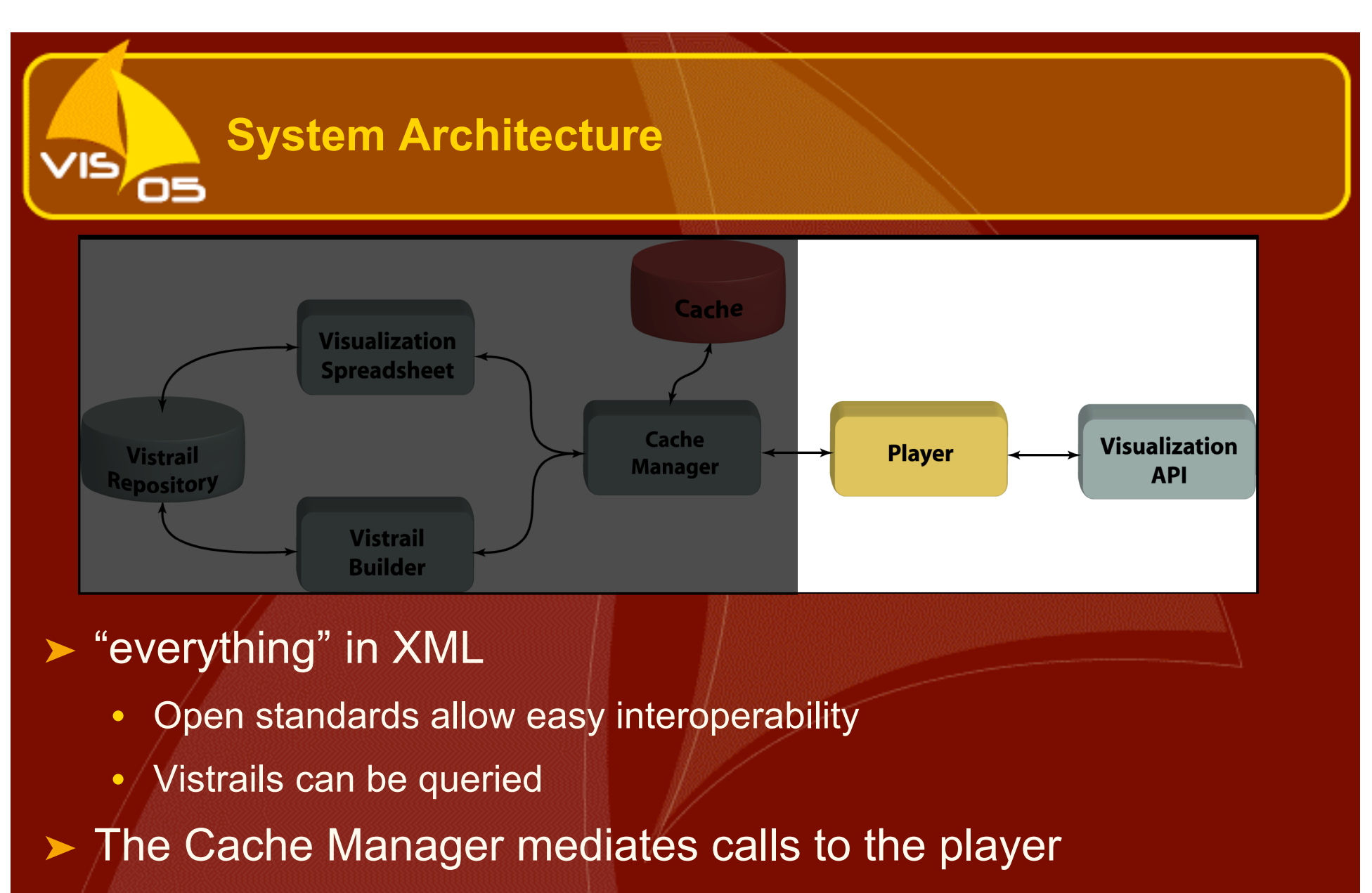

➤ Visualization API is unaware of the infrastructure

Extensible to other API's, and possibly to multi-API systems

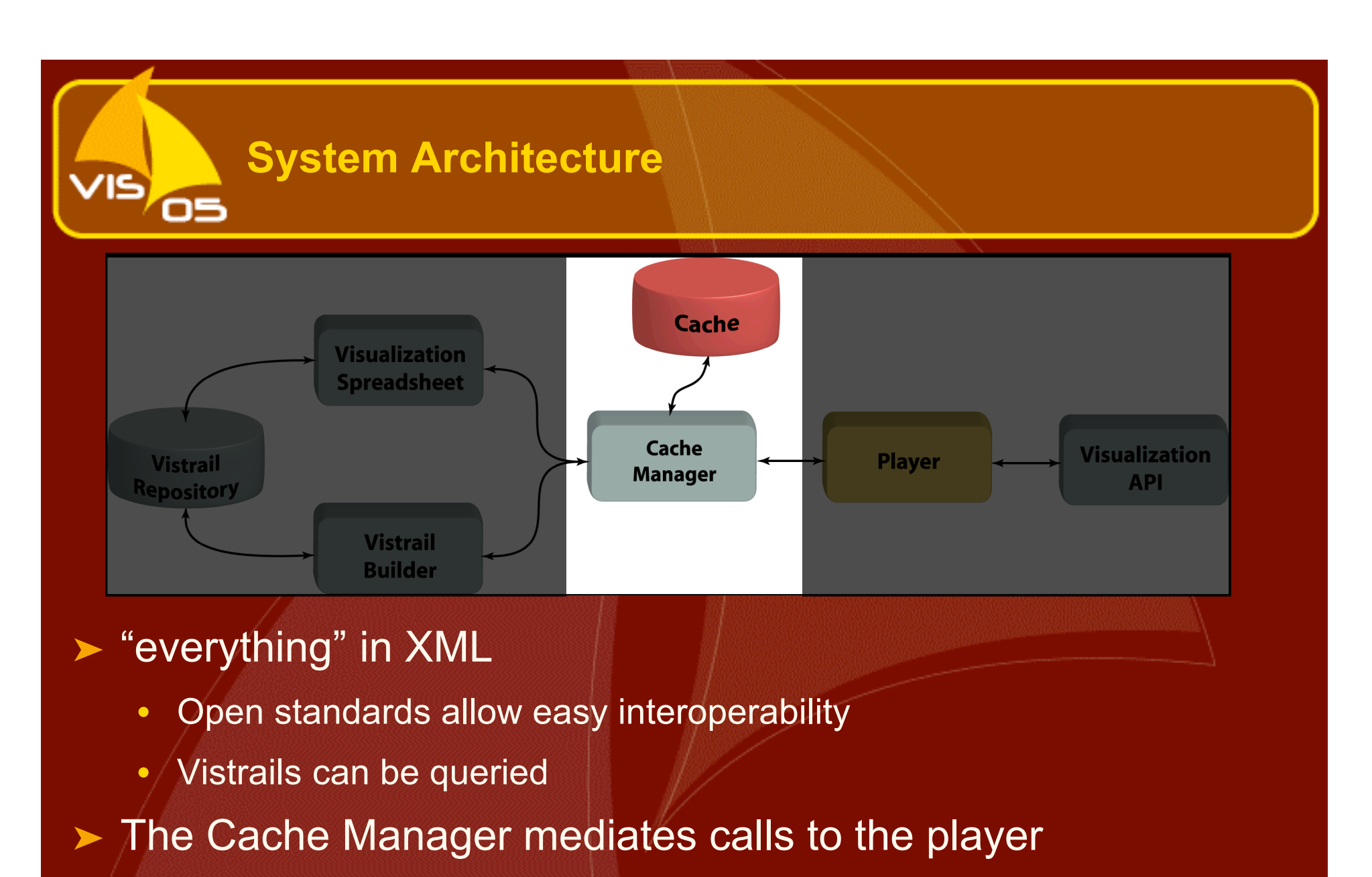

- ➤ Visualization API is unaware of the infrastructure
	- Extensible to other API's, and possibly to multi-API systems

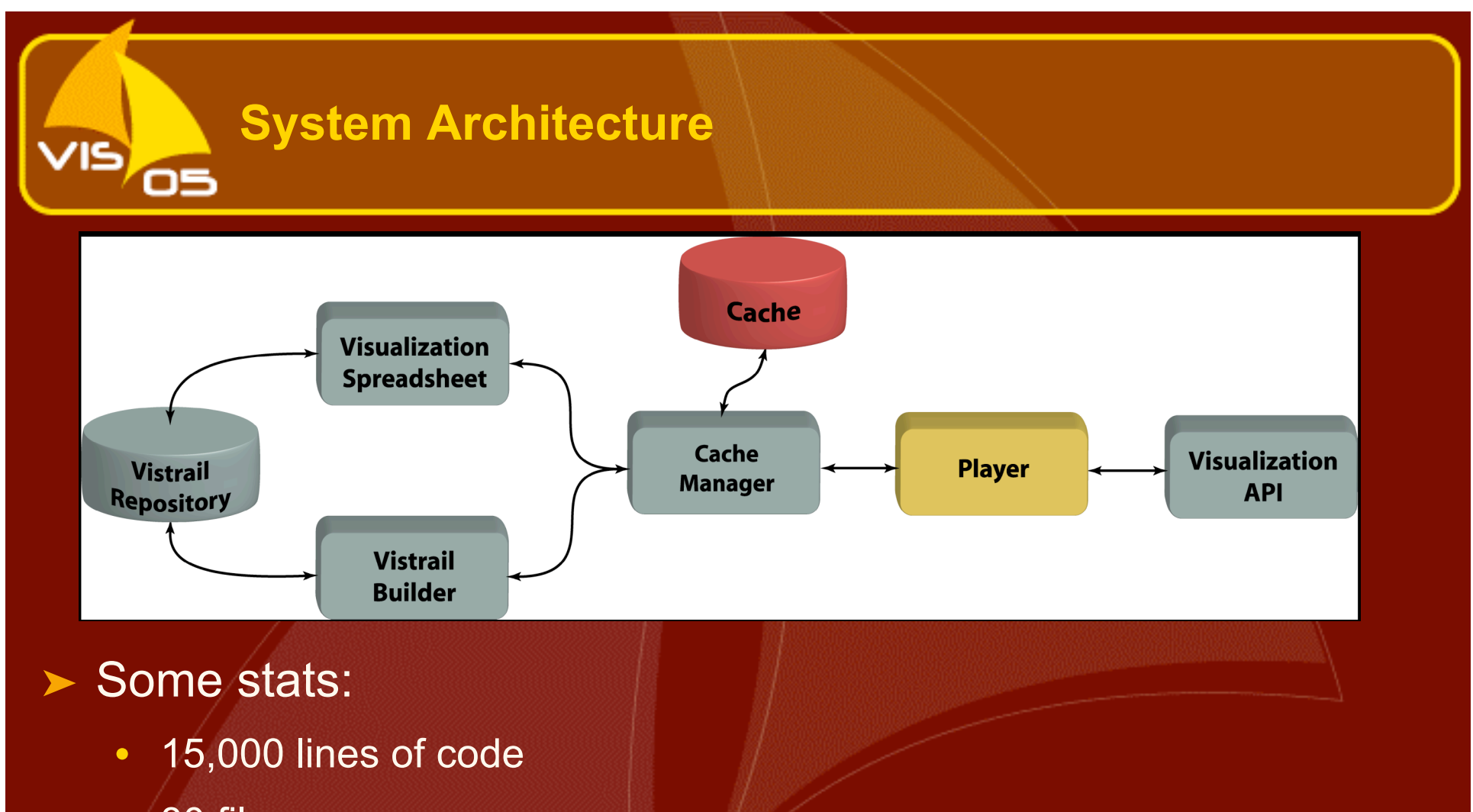

- 80 files
- C++ , bash, CMake, Qt, OpenGL, VTK, xerces-c, graphviz, swig
- Windows, Linux, Mac OS X

Stay tuned for updates: http://www.sci.utah.edu/~vgc

# **The Vistrail model**

- ➤ Vistrail: sequence of operations used to generate a visualization
- ► Parameter settings are distinguished from the **dataflow**

VIS <sub>OS</sub>

➤ Modules represent filters in the dataflow network, and connections determine the dependencies

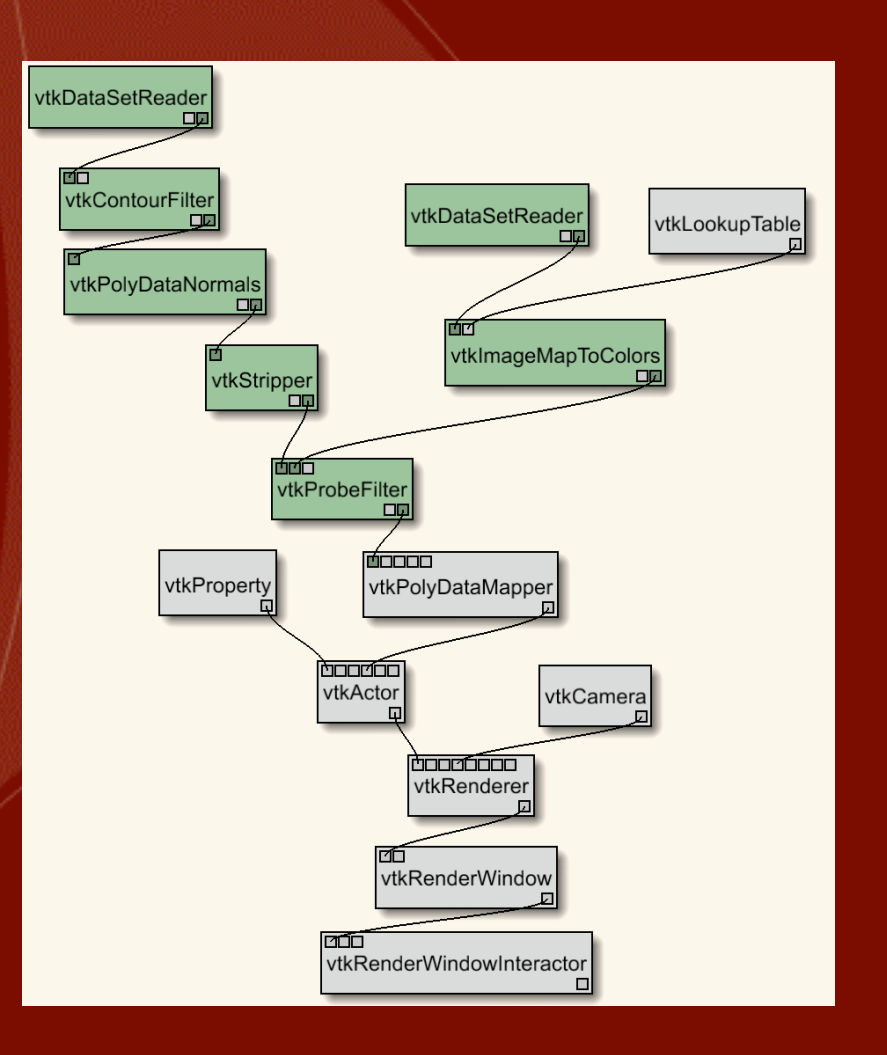

### **Visualization Provenance**

➤ VisTrails stores visualizations in a Vistrail **Collection** 

- version tree given from metadata
- ▶ Exporting a visualization result ensures reproducibility

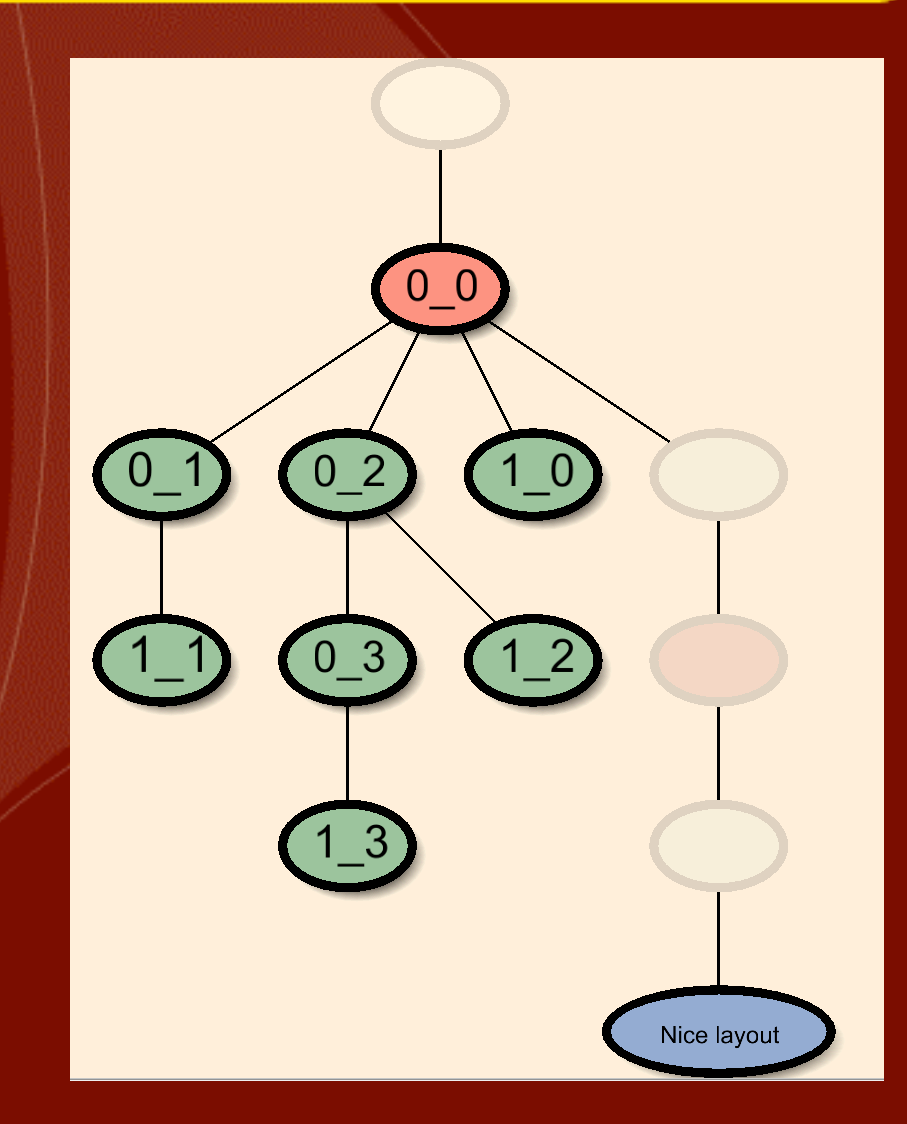

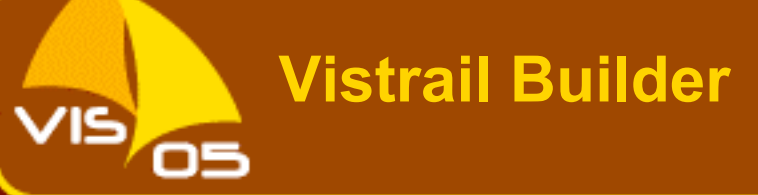

- ► User adds new modules and connections by dragging and dropping appropriate classes
- ➤ The builder invokes the spreadsheet directly

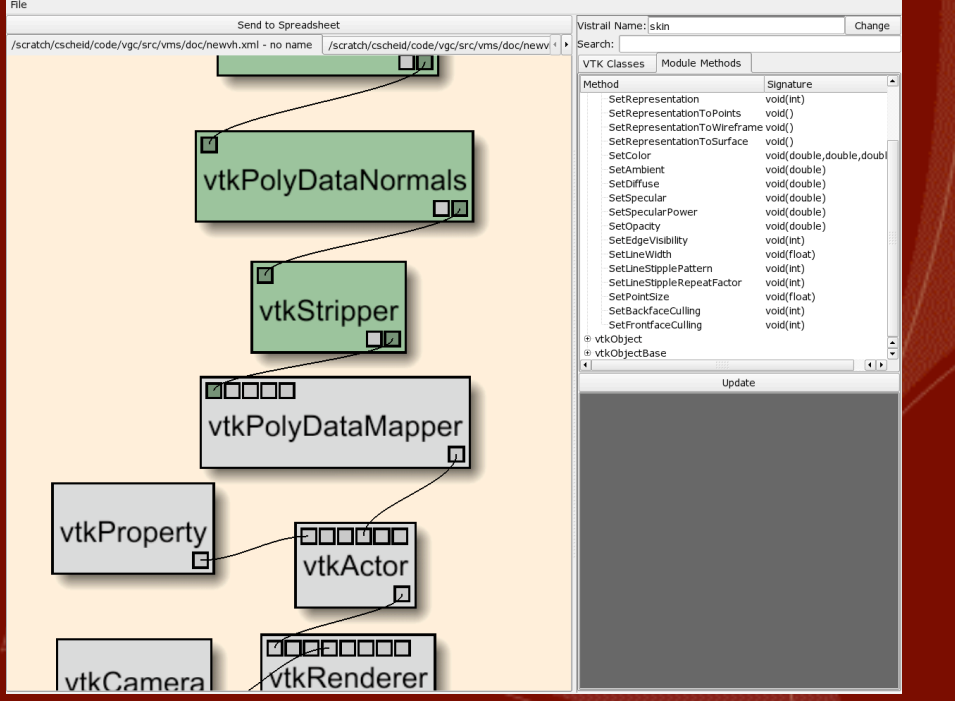

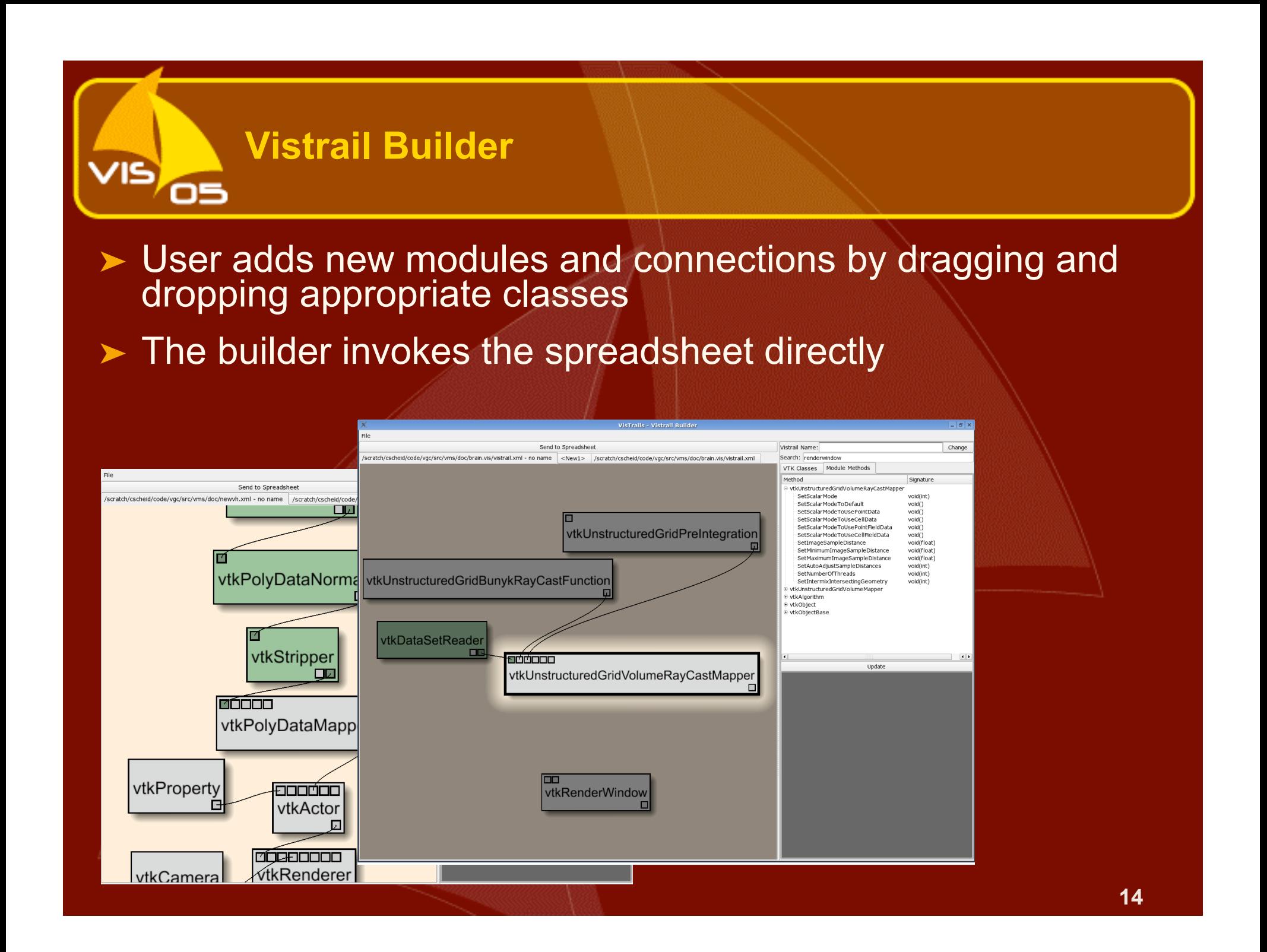

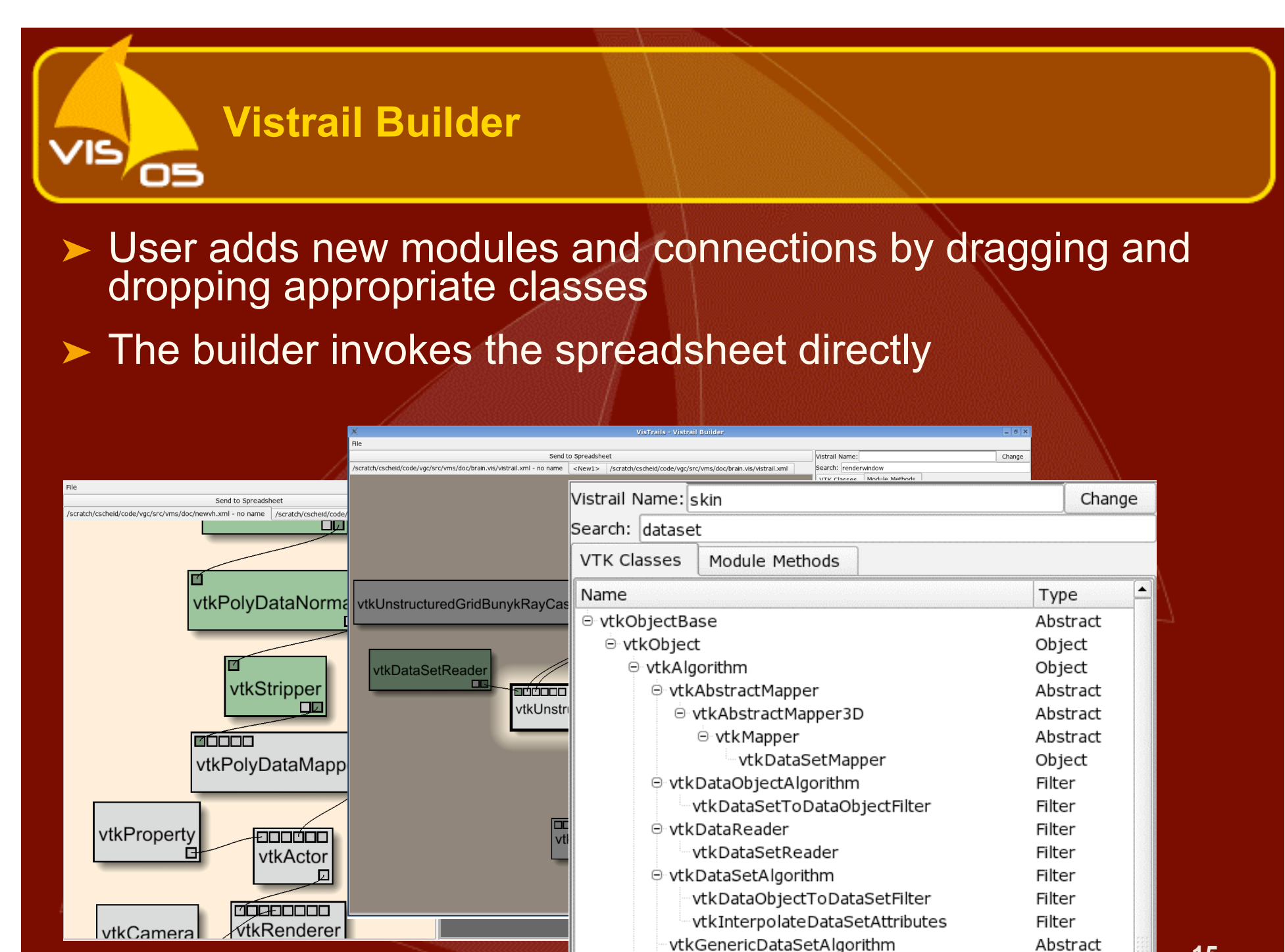

O vtkHierarchicalDataSetAlgorithm

Abstract

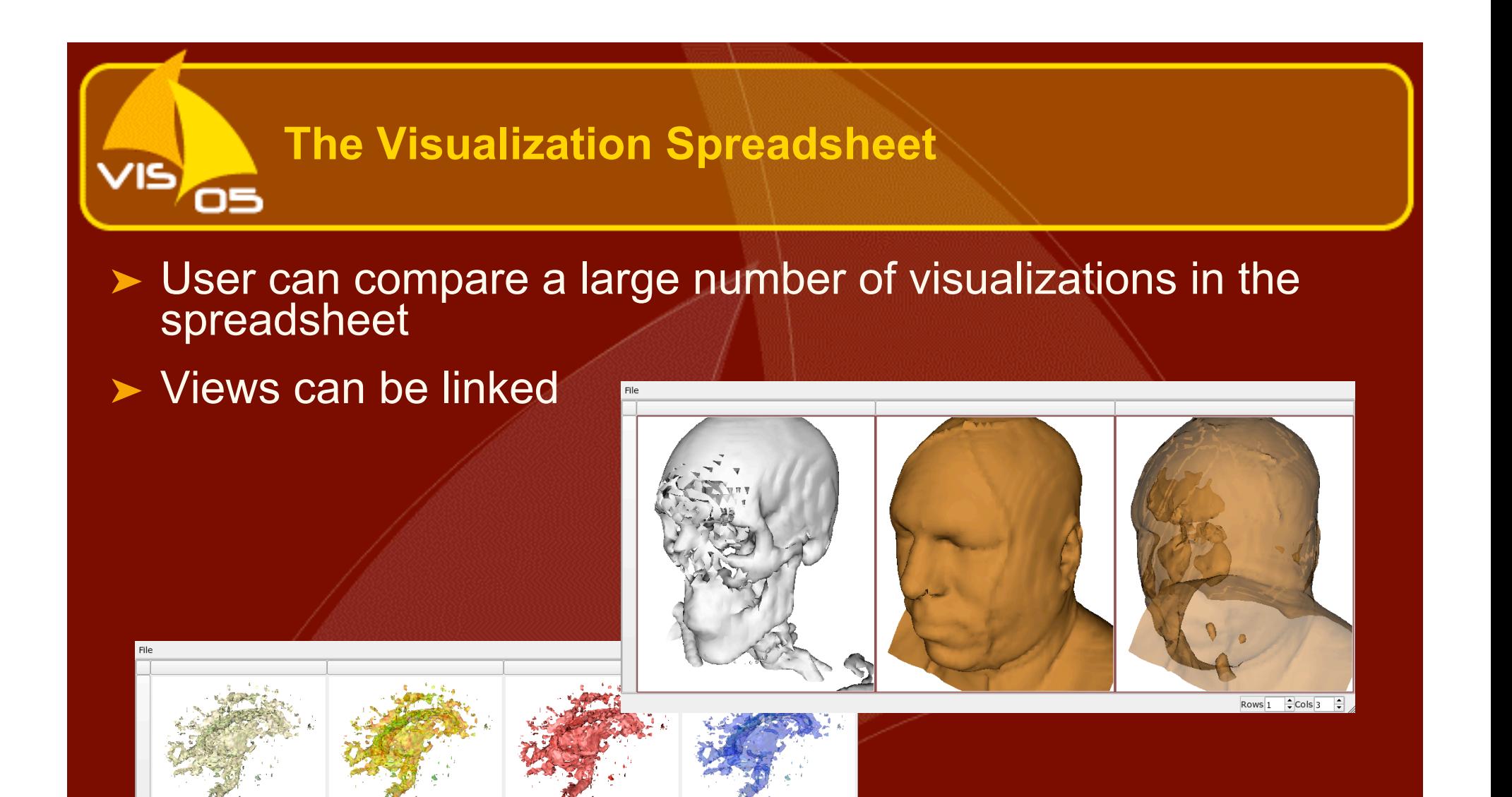

Rows<sub>2</sub>

 $-Cols$  4

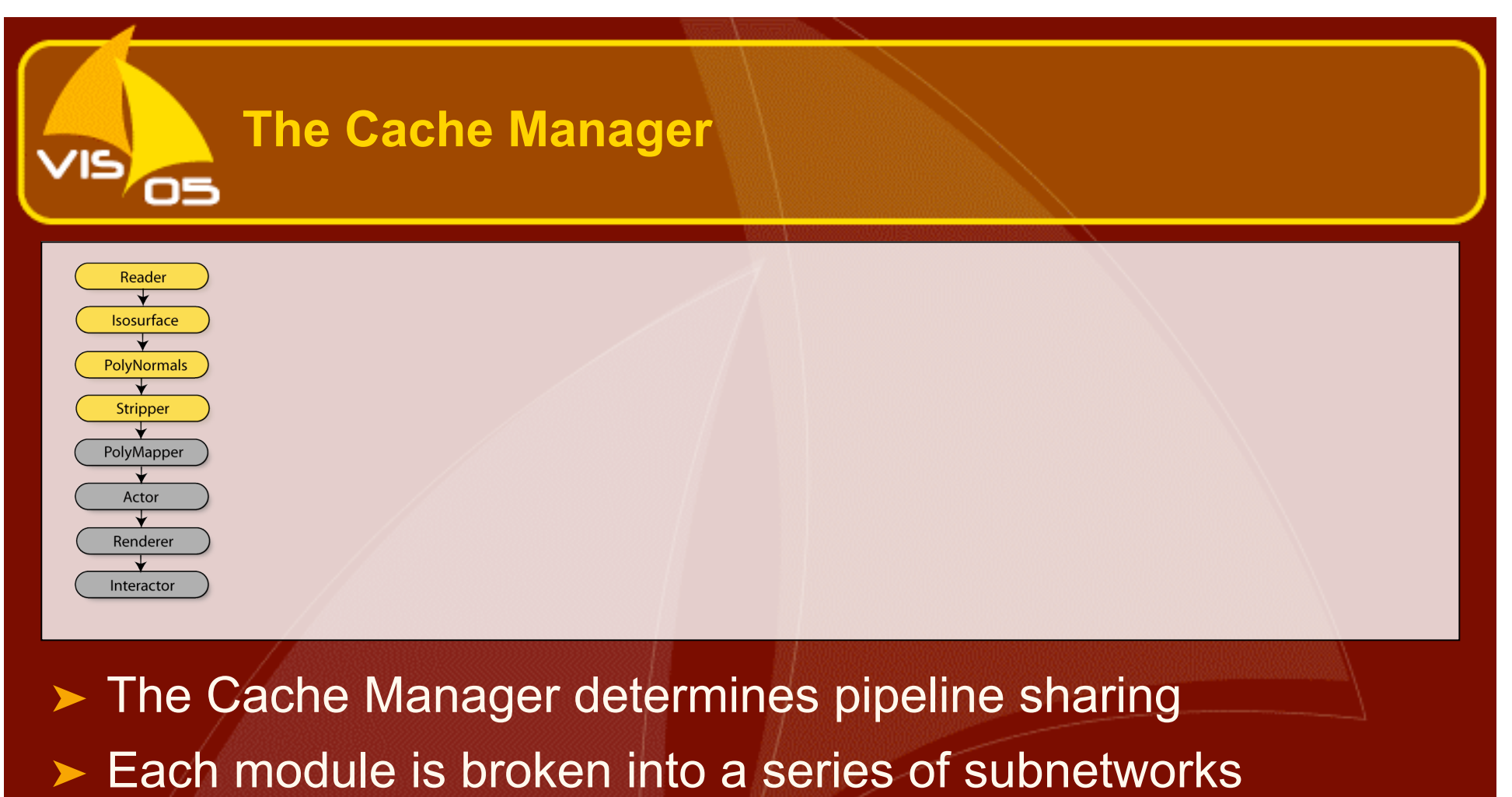

Results are linked to the ID, and only computed if missing in the cache

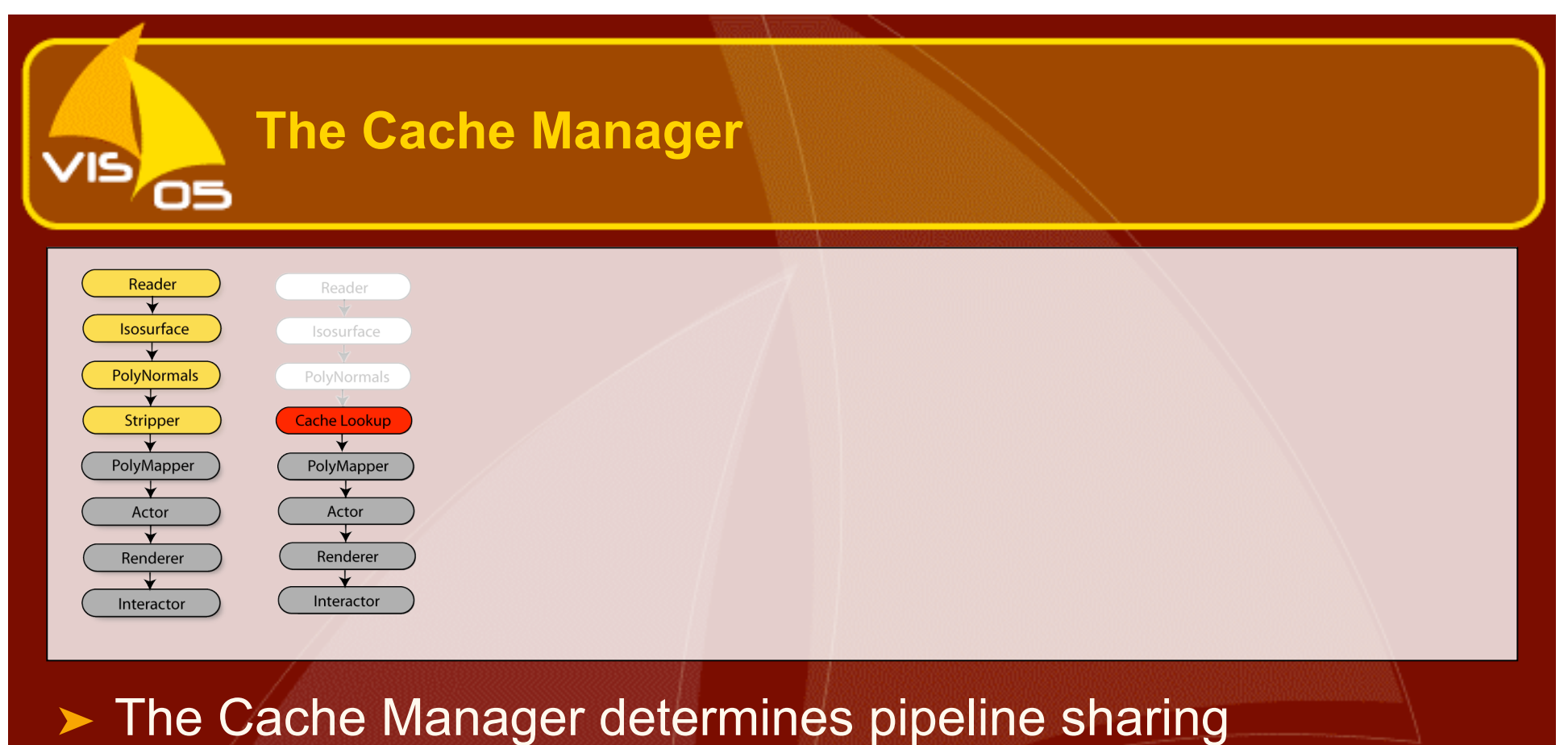

- ➤ Each module is broken into a series of subnetworks
- ➤ Each subnetwork receives a unique ID, comprising its modules, connectivity and parameters
	- Results are linked to the ID, and only computed if missing in the cache

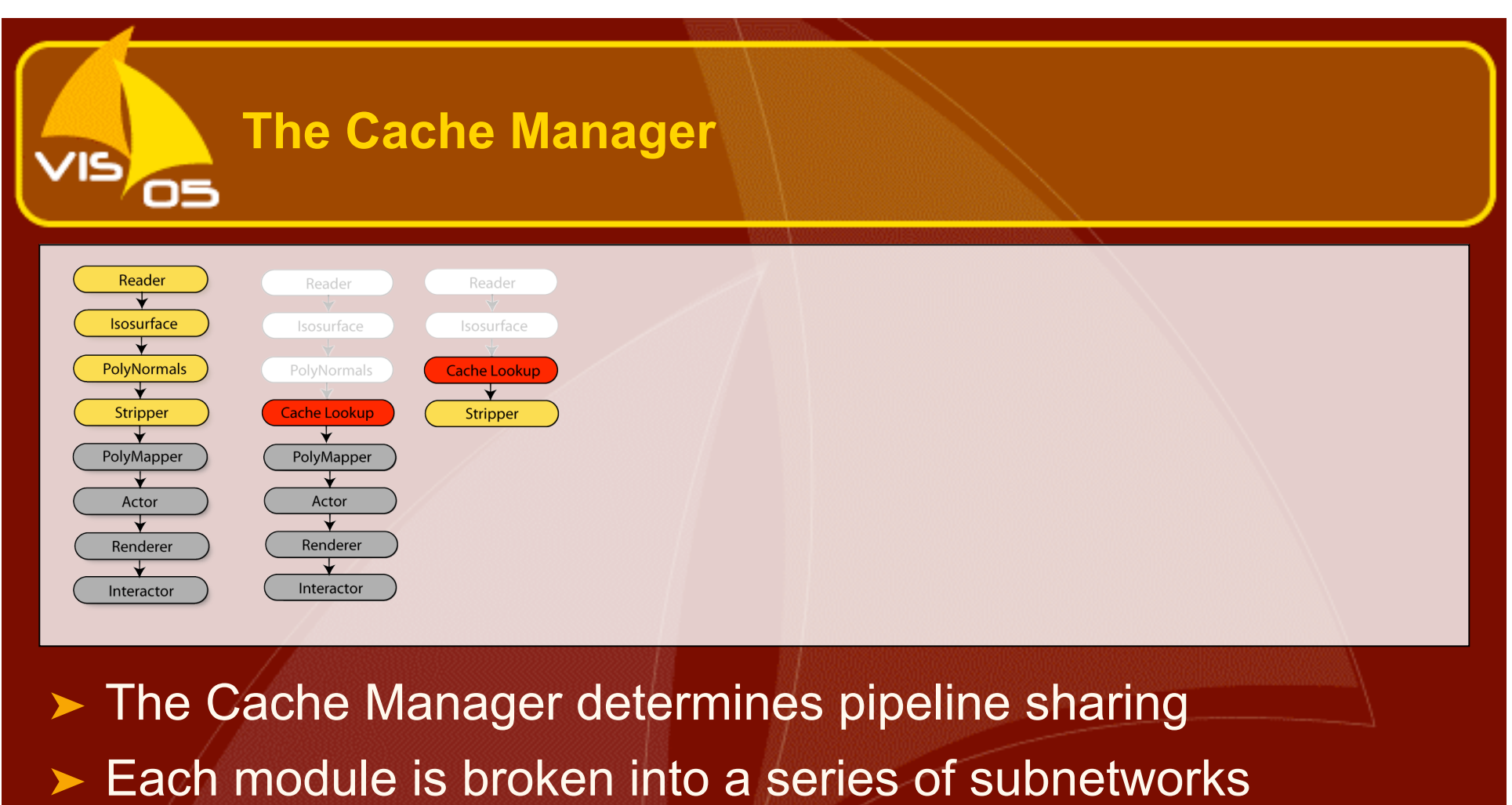

➤ Results are linked to the ID, and only computed if missing in the cache

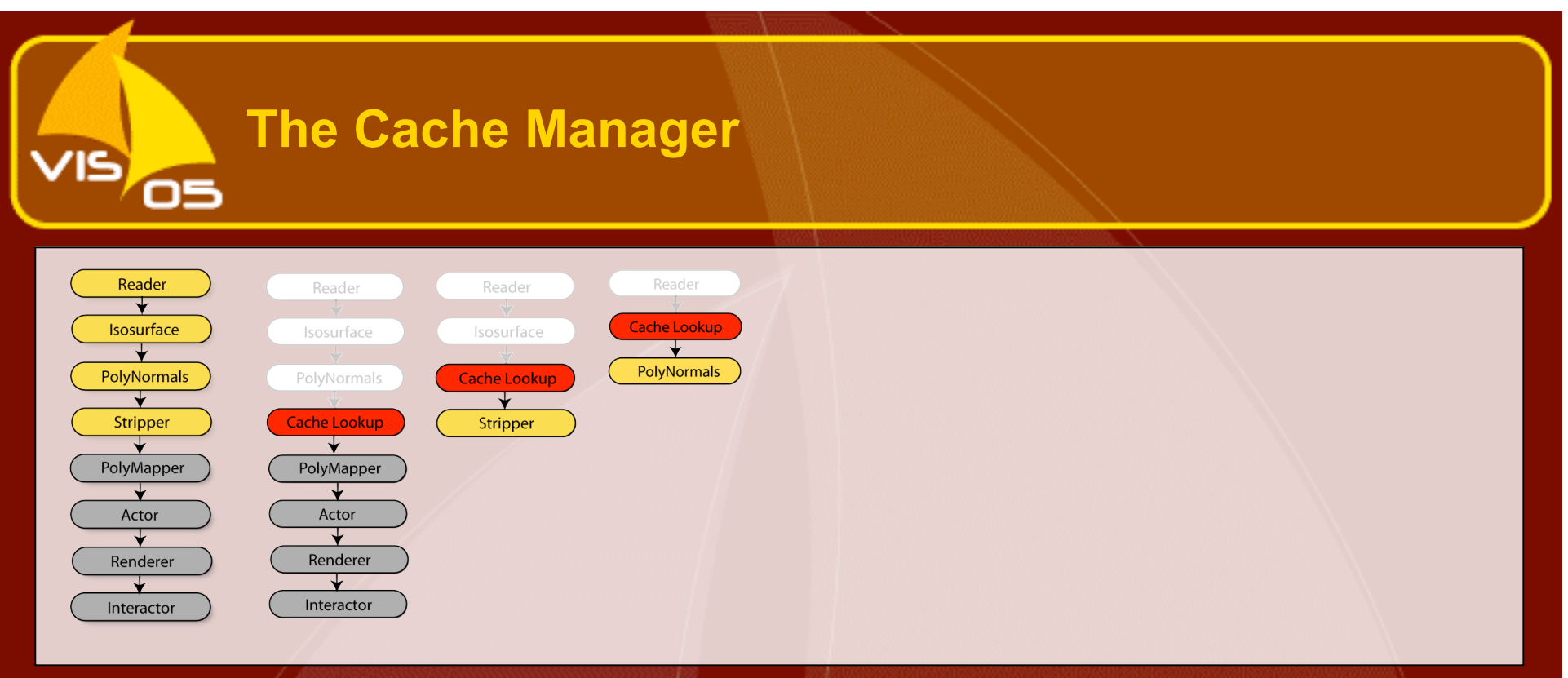

- ➤ The Cache Manager determines pipeline sharing
- Each module is broken into a series of subnetworks
- Each subnetwork receives a unique ID, comprising its modules, connectivity and parameters
	- Results are linked to the ID, and only computed if missing in the cache

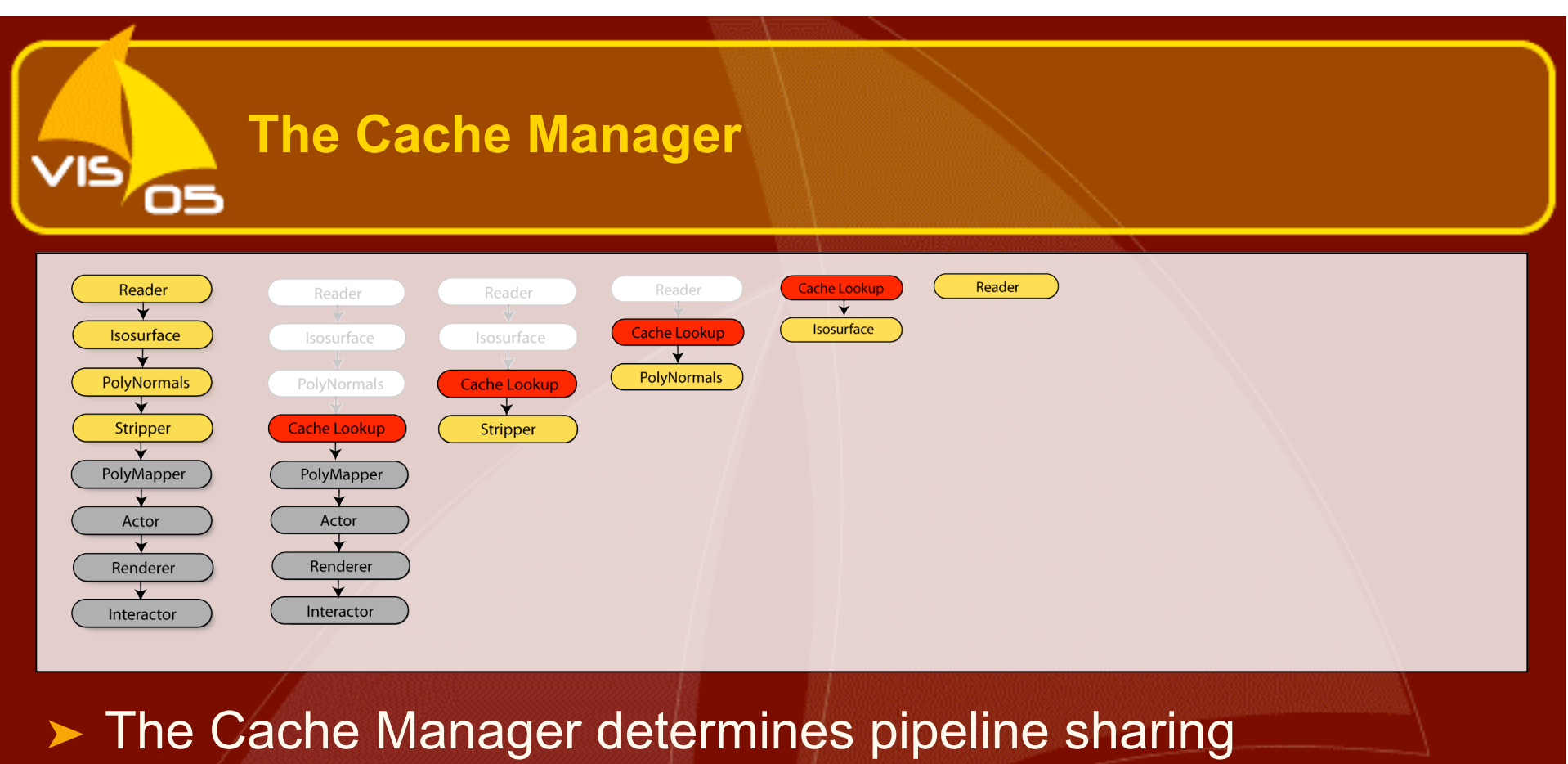

- ➤ Each module is broken into a series of subnetworks
- ► Each subnetwork receives a unique ID, comprising its modules, connectivity and parameters
	- Results are linked to the ID, and only computed if missing in the cache

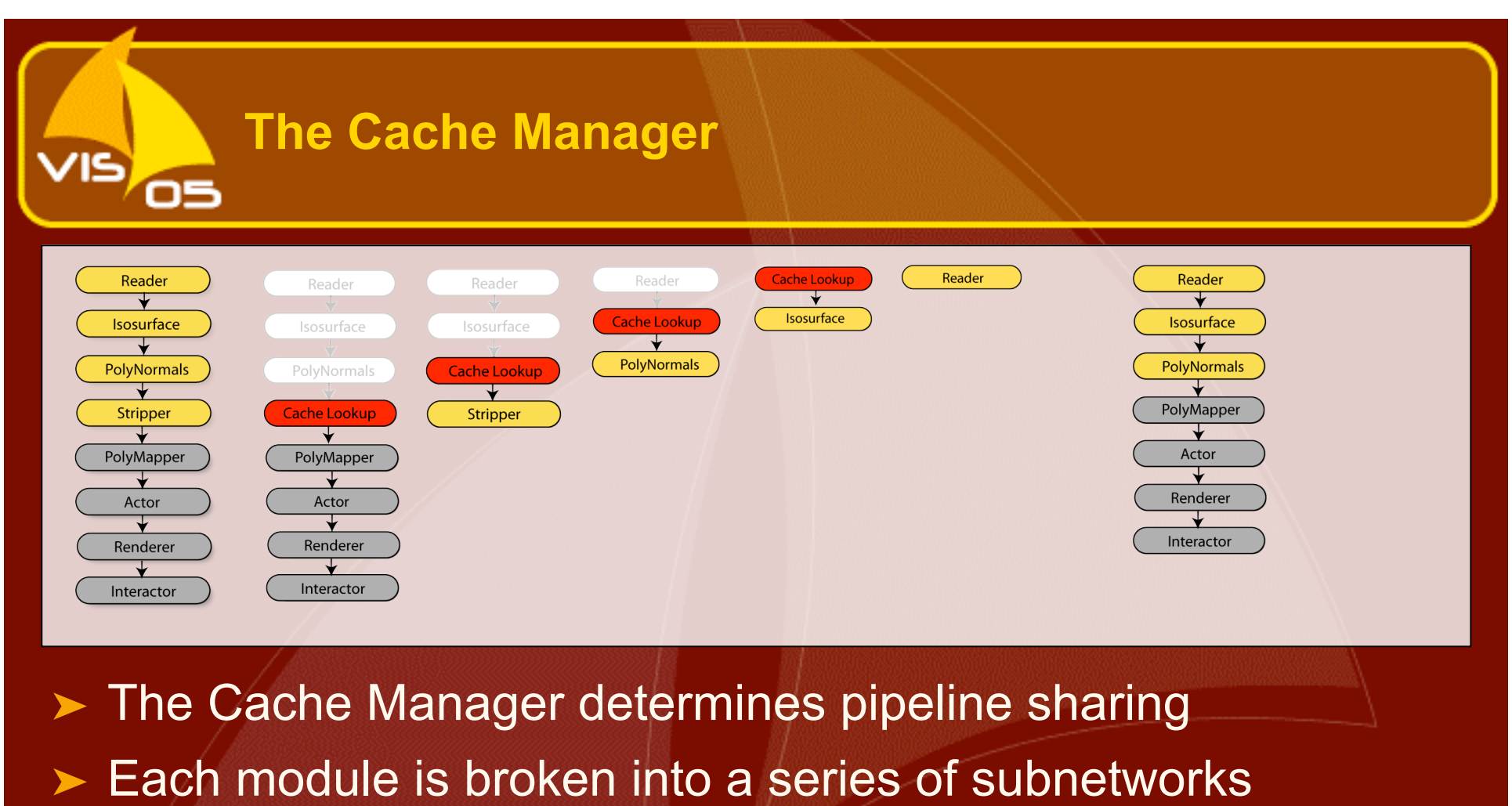

Results are linked to the ID, and only computed if missing in the cache<sup>'</sup>

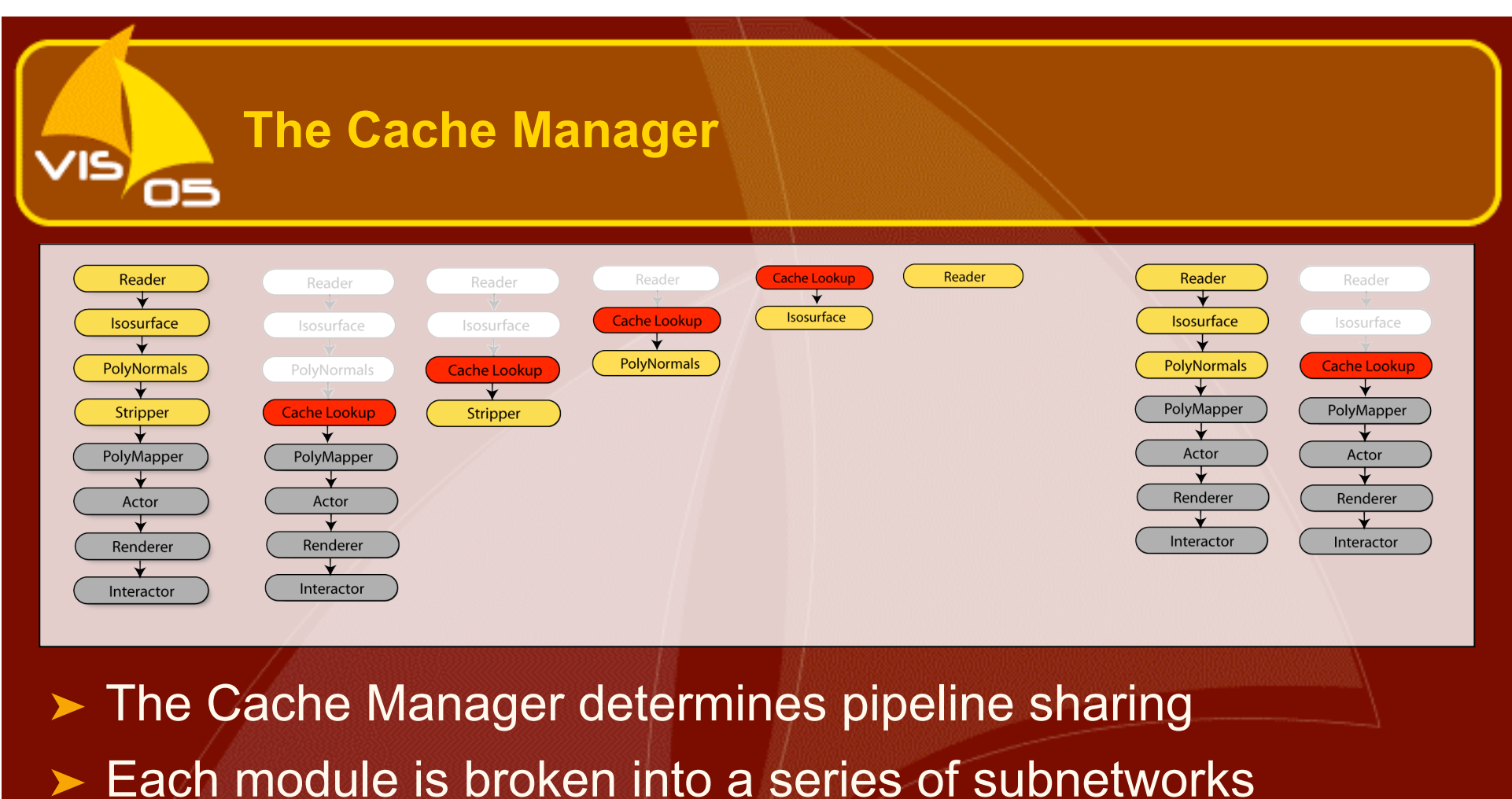

➤ Results are linked to the ID, and only computed if missing in the cache

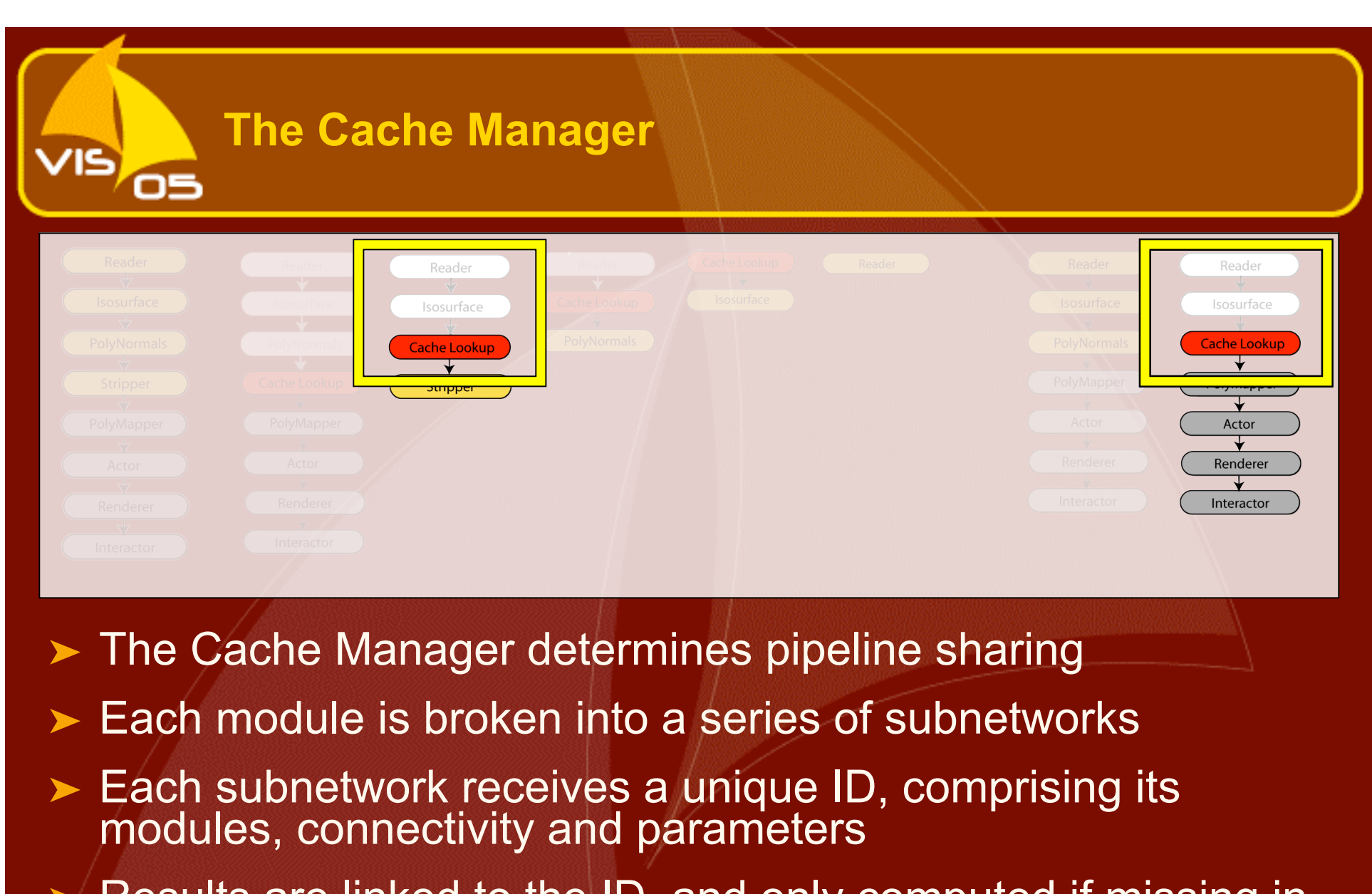

➤ Results are linked to the ID, and only computed if missing in the cache

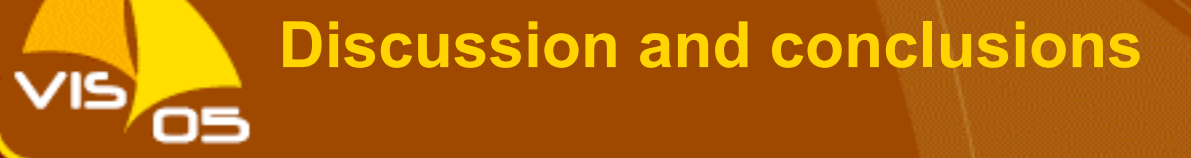

- ➤ VisTrails is a system that allows interactive multiple-view visualizations
- Leverages formal specification of pipelines to increase efficiency
- ▶ Allows fast exploration of parameter space with the Visualization Spreadsheet
- ➤ Provides detailed provenance of visualization results

# **VisTrails: Demo**

**(Check out http://www.sci.utah.edu/~vgc for updates and code)**

**We'll be at the VTK BOF tonight**

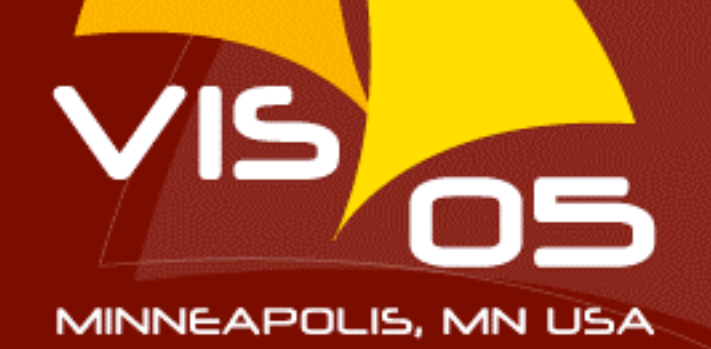

## **Future Work**

- ➤ Changeset orientation really defines an algebra of pipelines
	- Checking commutativity: move actions around
- ➤ Parallelism

- Execution in a grid environment
- Graph layout of time-varying graphs
- **Deployment** 
	- CORIE Vis'03 paper

## **Acknowledgments**

#### ➤ Antonio Baptista

VIS OS

➤ NSF grants IIS-0513692, CCF-0401498, EIA-0323604, CNS-0541560, and OISE-0405402

### DOE VIEWS and MICS

➤ Sandia National Laboratories is a multi-program laboratory operated by Sandia Corporation, a Lockheed Martin Company, for the United States Department of Energy's National Nuclear Security Administration under Contract DE-AC04-94AL85000

➤ Emanuele Santos, John Schreiner, Wayne Tyler

➤ AT&T, Kitware, Trolltech, SWIG project

➤ Bruno Notrosso, Gordon Kindlmann